### How to: Port an Existing Fax Number to Updox

#### **What is porting?**

Fax number porting is the process that will transfer ownership of your existing fax number from the carrier you currently use to Updox.

### **What does Porting do for me?**

Porting your existing fax line to Updox provides several benefits:

- Get closer to a paperless office because all your faxing will now be electronic
- Receive all inbound faxes directly in the Updox Inbox
- Keep your existing fax number
- Eliminate fax machines and all the associated costs
- Achieve better quality images with electronic faxing
- Save time for staff because they will no longer stand at the fax machine dealing with resends or busy fax signals

#### **How do I get started?**

Follow these step-by-step instructions:

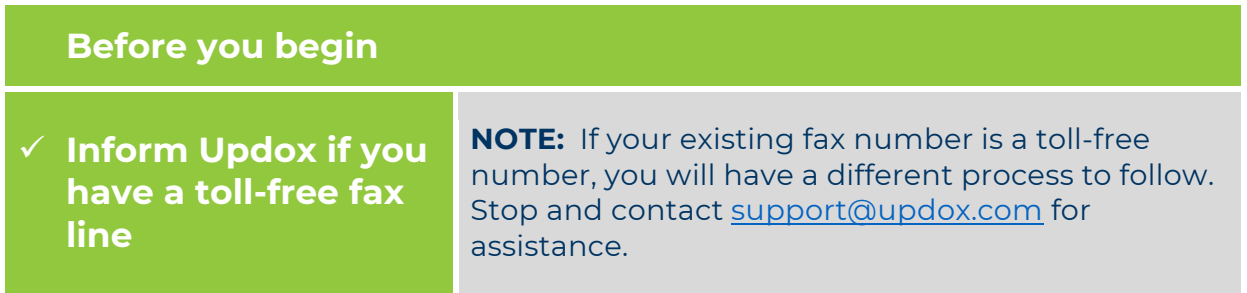

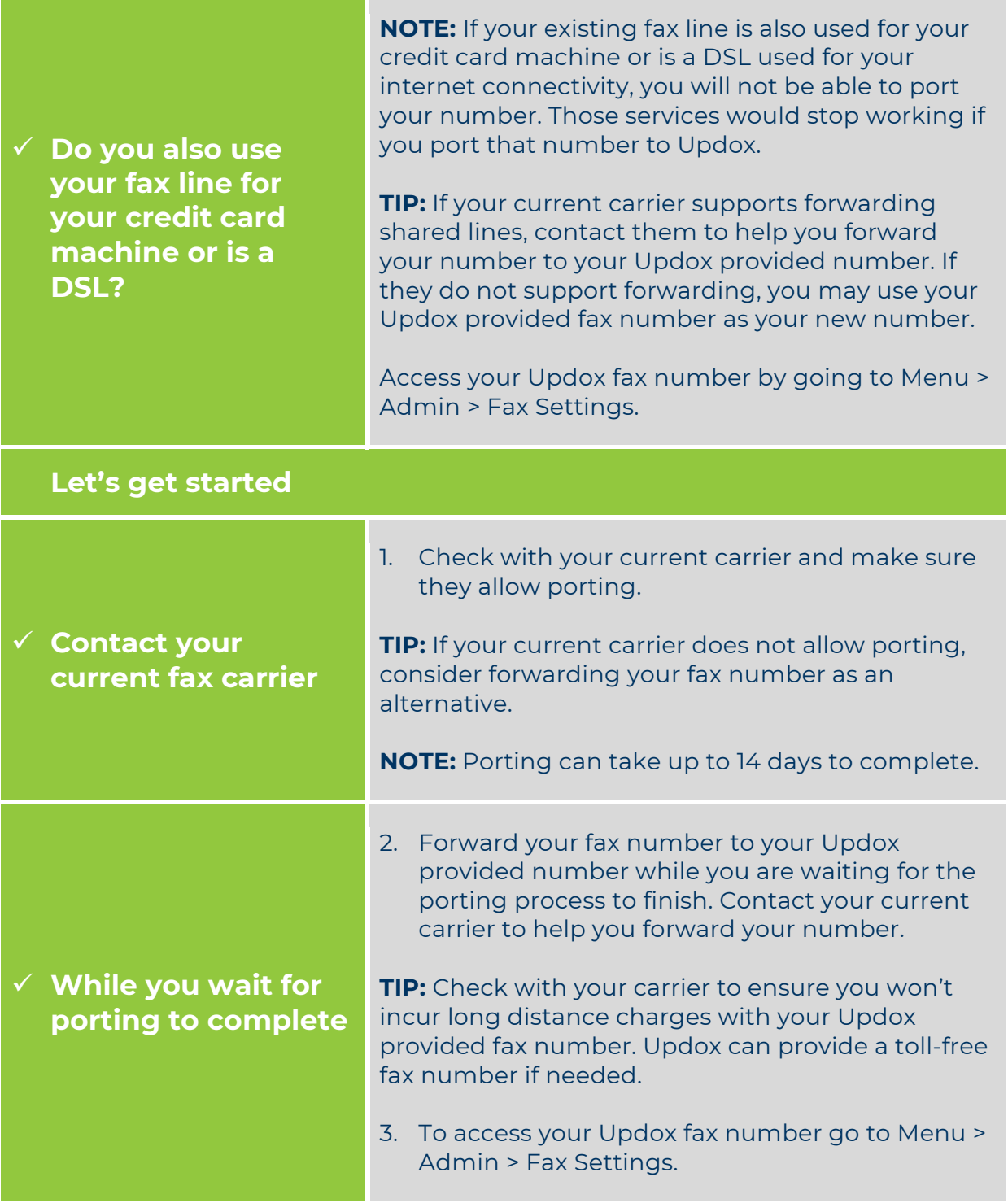

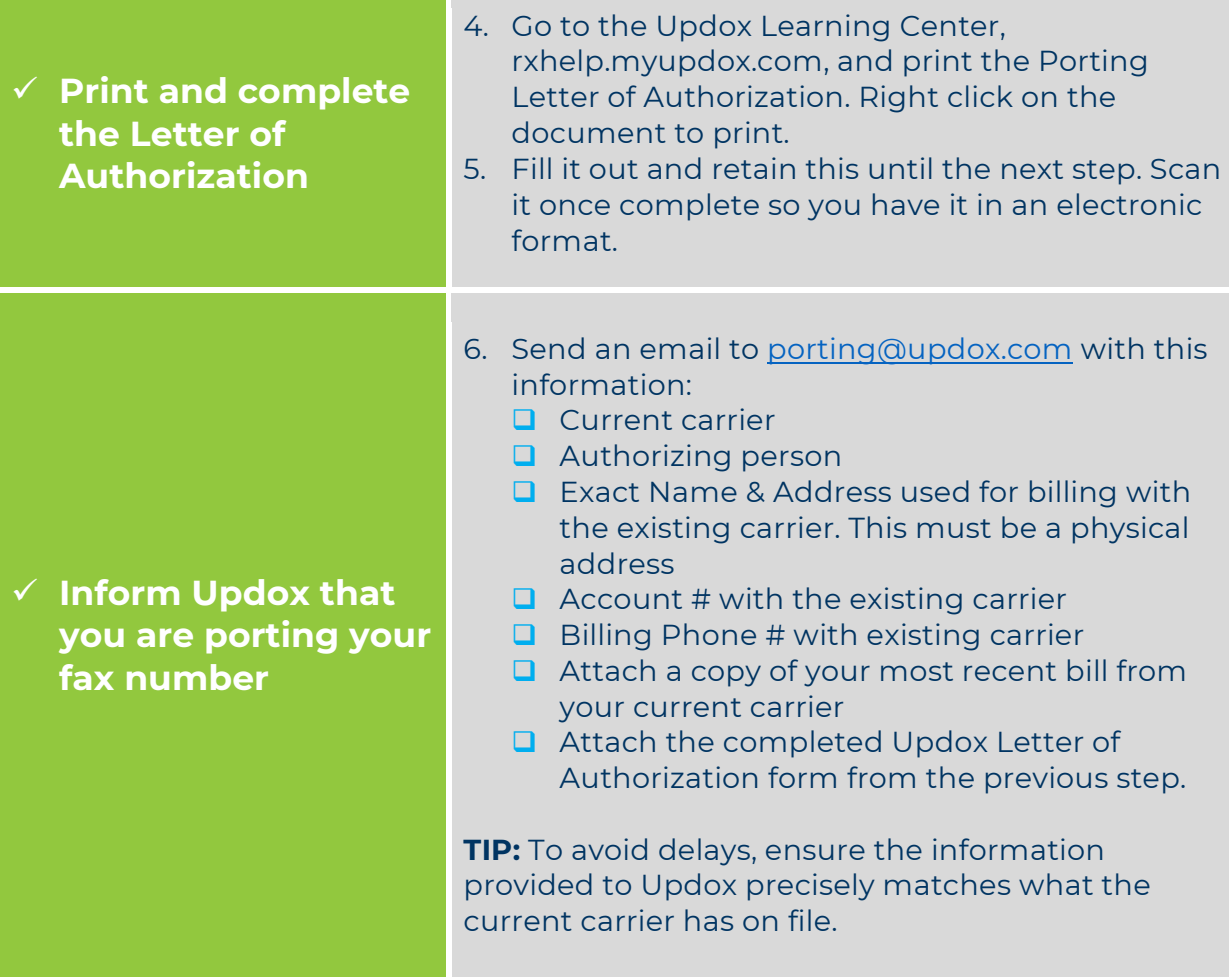

#### **Do Queues need updated?**

Queues can be a very powerful way to manage your inbound faxes. Often you will assign fax numbers to a Queue so you can direct all incoming faxes to that Queue.

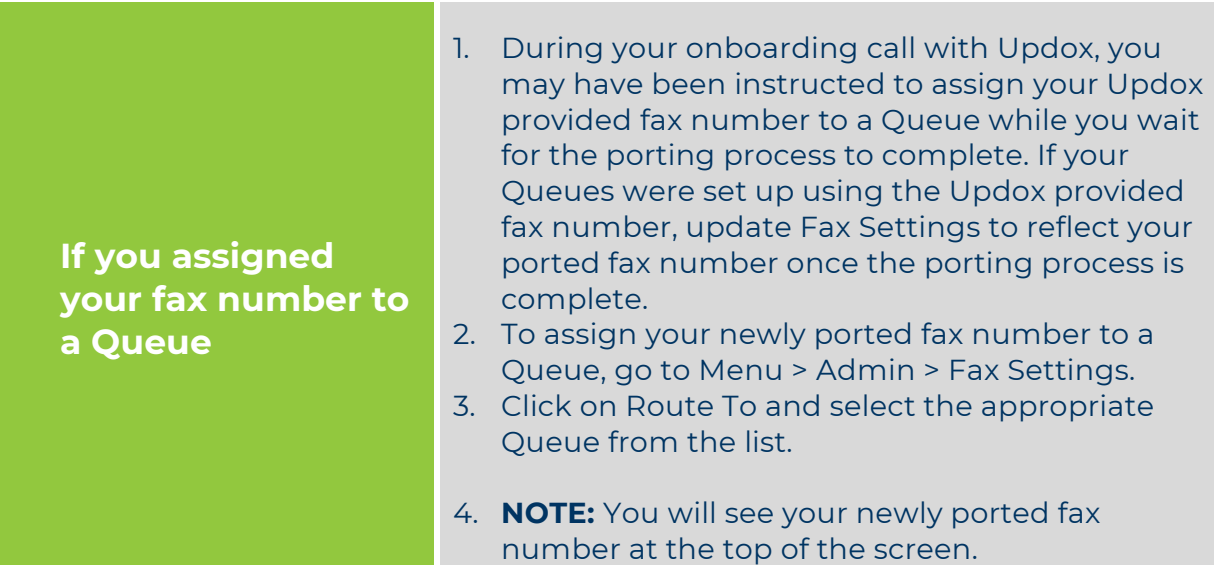

### **Things to Remember:**

- If your existing fax number is a toll-free number, contact support@updox.com
- Porting can take up to 14 days.
- Get started quickly by forwarding your fax number to your Updox provided fax number. Contact your current carrier for help.
- Check with your carrier to ensure you won't incur long distance charges with your Updox provided fax number. Updox can provide a toll-free fax number if needed.
- Do not cancel service with your current carrier until your port to Updox is complete. We will notify you by email.
- You will not lose any faxes during the porting process.
- You may need to update Queues once the porting process is complete.

#### **For more information, contact Updox at:**

Sales@updox.com 614-798-8170 x1

Support@updox.com 614-798-8170 x2

Updox Learning Center http://rxhelp.myupdox.com